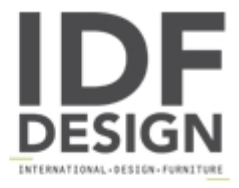

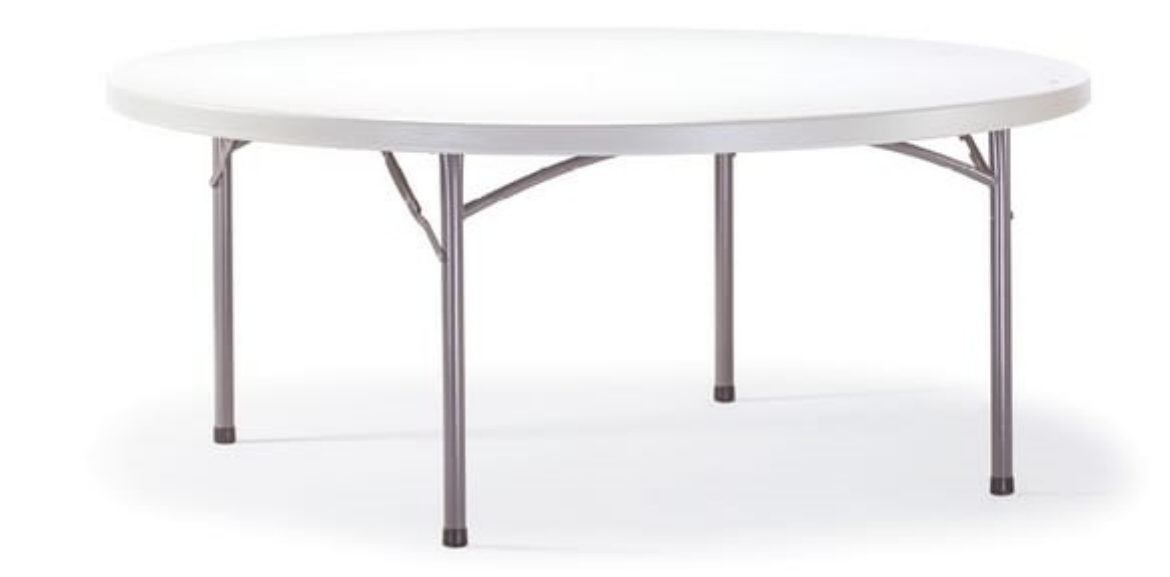

## FT PLANET CIRCLE

Foldable table with steel frame and HDPE table top with thickness 65 mm. Colour White/Granit.

Produced by

Drigani Galliano Snc Via Kennedy - fraz. ZUGLIANO 44 33050 Pozzuolo del Friuli (Udine) Italy

Phone: +39 0432 560724 Fax: +39 0432 561457 E-mail: drigani@drigani.it Website: http://www.drigani.com

## **DRIGANI**